## Package 'tenXplore'

March 26, 2024

Title ontological exploration of scRNA-seq of 1.3 million mouse neurons from 10x genomics **Description** Perform ontological exploration of scRNA-seq of 1.3 million mouse neurons from 10x genomics. Version 1.24.0 Author Vince Carey Suggests org.Hs.eg.db, testthat, knitr, rmarkdown, BiocStyle **Depends** R ( $>= 4.0$ ), shiny, restful SE ( $>= 0.99.12$ ) Imports methods, ontoProc (>= 0.99.7), SummarizedExperiment, AnnotationDbi, matrixStats, org.Mm.eg.db, stats, utils Maintainer VJ Carey <stvjc@channing.harvard.edu> License Artistic-2.0 LazyLoad yes biocViews ImmunoOncology, DimensionReduction, PrincipalComponent, Transcriptomics, SingleCell VignetteBuilder knitr RoxygenNote 7.2.3 git\_url https://git.bioconductor.org/packages/tenXplore git\_branch RELEASE\_3\_18 git\_last\_commit 9c4165a git\_last\_commit\_date 2023-10-24 Repository Bioconductor 3.18 Date/Publication 2024-03-25

### R topics documented:

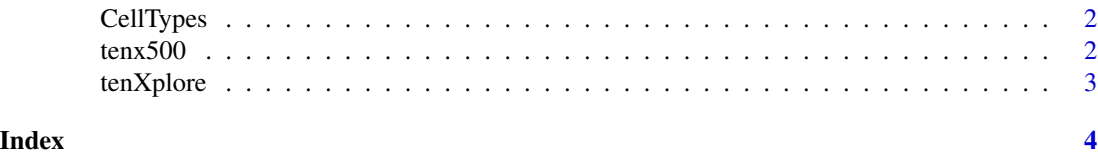

<span id="page-1-0"></span>

#### Description

cellTypes: data.frame with ids and terms

#### Usage

CellTypes

#### Format

TermSet instance

#### Source

efo.owl, August 2017, subclasses of [http://www.ebi.ac.uk/efo/EFO\\_0000324](http://www.ebi.ac.uk/efo/EFO_0000324)

#### Examples

```
data(CellTypes)
head(slot(CellTypes, "cleanFrame"))
```
tenx500 *tenx500: serialized full SummarizedExperiment for demonstration*

#### Description

tenx500: serialized full SummarizedExperiment for demonstration

#### Usage

tenx500

#### Format

SummarizedExperiment instance

#### Source

restfulSE se1.3M pared down to 500 samples, assay materialized and assigned

#### Examples

data(tenx500) tenx500

<span id="page-2-0"></span>

#### Description

basic shiny interface to 10x data with ontological setup for cell selection

#### Usage

tenXplore()

#### Value

shiny app invocation

#### Note

Starts slowly as it sets up connection to HDF Server.

#### Examples

tenXplore

# <span id="page-3-0"></span>Index

∗ datasets

CellTypes, [2](#page-1-0) tenx500, [2](#page-1-0)

CellTypes, [2](#page-1-0)

tenx500, [2](#page-1-0) tenXplore, [3](#page-2-0)